# **АННОТАЦИЯ РАБОЧЕЙ ПРОГРАММЫ ДИСЦИПЛИНЫ ПРИЕМ 2019 г. ФОРМА ОБУЧЕНИЯ очная**

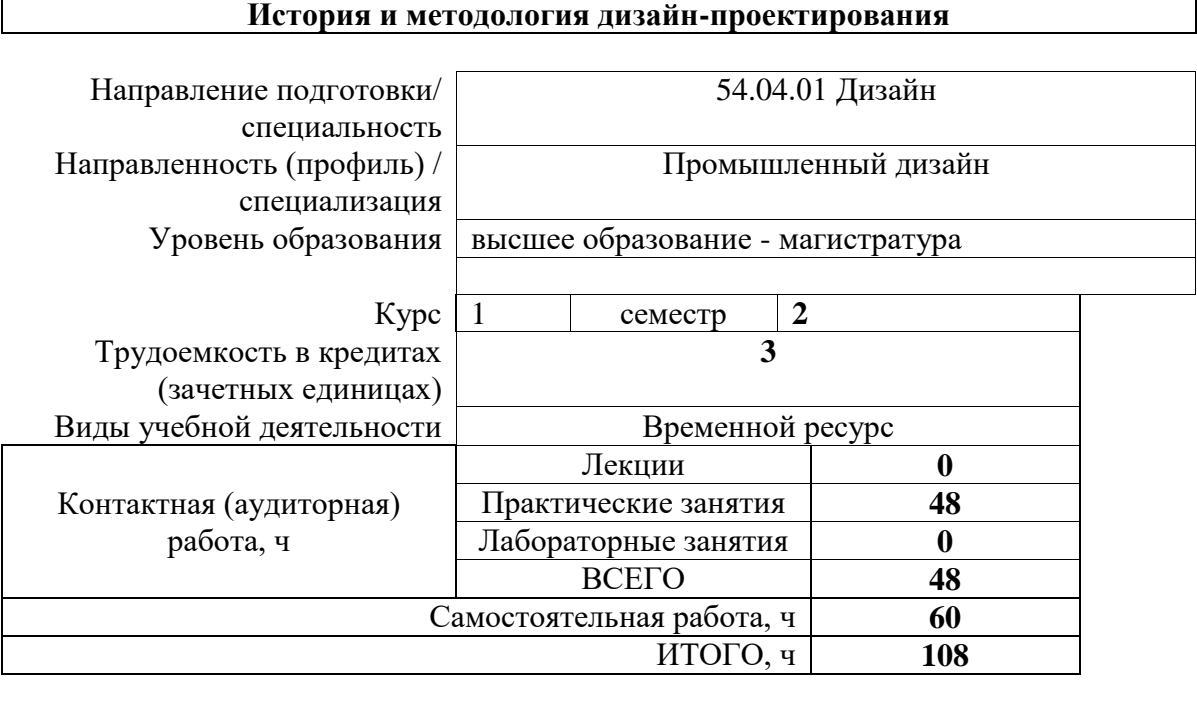

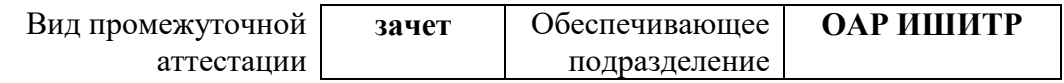

## **1. Цели освоения дисциплины**

Целями освоения дисциплины «История и методология дизайн-проектирования» является формирование у обучающихся определенного ООП (п. 5. Общей характеристики ООП) состава компетенций для подготовки к профессиональной деятельности.

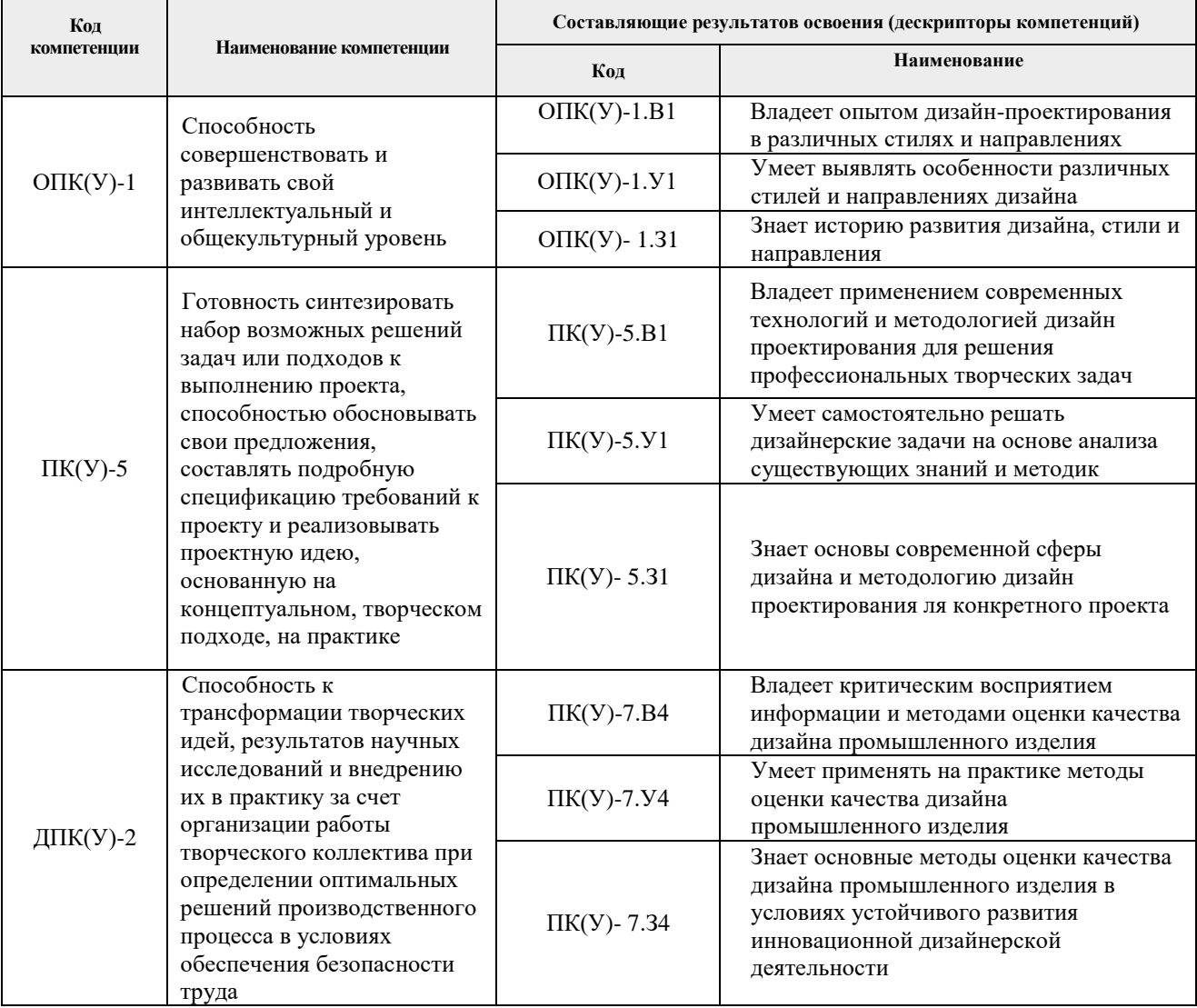

#### **2. Планируемые результаты обучения по дисциплины (модулю)**

После успешного освоения дисциплины будут сформированы результаты обучения:

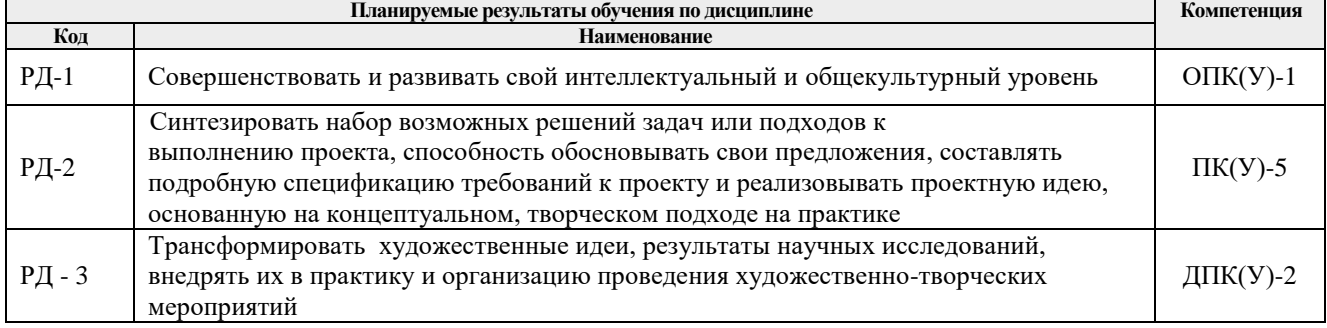

#### **3. Структура и содержание дисциплины Основные виды учебной деятельности**

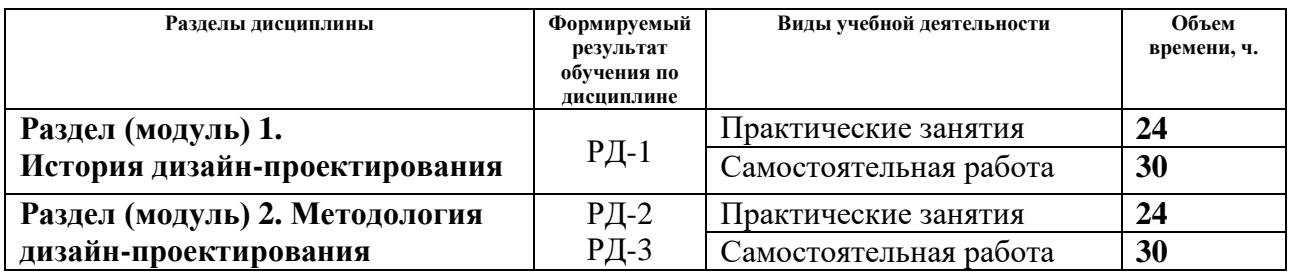

#### **4. Учебно-методическое и информационное обеспечение дисциплины**

### **4.1. Учебно-методическое обеспечение Основная литература**

1. Кухта М. С., Куманин В. И., Соколова М. Л., Гольдшмидт М. Г. Промышленный дизайн: Учебник. - Томск : Изд-во Томского политехнического университета, 2013 - 312 c.<https://e.lanbook.com/book/45154>

Схема доступа: <https://www.lib.tpu.ru/fulltext2/m/2020/m013.pdf> (дата обращения 28.04.19) 2. [Глухов Б. В.](http://ezproxy.ha.tpu.ru:4887/authors/39611) Основы проектирования продукции: учебное пособие. М: Директ-Медиа 2016 г. – 176 с.<http://ezproxy.ha.tpu.ru:4887/books/183739> (дата обращения 28.04.19)

## **Дополнительная литература**

1. Методология конструирования: учебное пособие [Электронный ресурс] / М. Г. Гольдшмидт; Томский политехнический университет (ТПУ); Институт дистанционного образования. — 1 компьютерный файл (pdf; 2431 KB). — Томск: Изд-во ТПУ, 2007. — Заглавие с титульного экрана. — Электронная версия печатной публикации. — Доступ из сети НТБ ТПУ. — Системные требования: Adobe Reader..Схема доступа: <http://www.lib.tpu.ru/fulltext3/m/2008/m26.pdf> (дата обращения 28.04.19)

## **4.2. Информационное и программное обеспечение**

Internet-ресурсы (в т.ч. в среде LMS MOODLE и др. образовательные и библиотечные ресурсы):

- *1. Учебные и методические пособия на персональном сайте преподавателя*
- *2. <http://portal.tpu.ru/SHARED>*
- *3. Электронно-библиотечная система «Консультант студента» <http://www.studentlibrary.ru/>*
- *4. Электронно-библиотечная система «Лань» - <https://e.lanbook.com/>*
- *5. Электронно-библиотечная система «Юрайт» - <https://urait.ru/>*
- *6. Электронно-библиотечная система «ZNANIUM.COM» - <https://new.znanium.com/>*

Профессиональные базы данных и информационно-справочные системы доступны по ссылке:<https://www.lib.tpu.ru/html/irs-and-pdb>

Лицензионное программное обеспечение (в соответствии с **Перечнем лицензионного программного обеспечения ТПУ)**:

Удаленный рабочий стол с программным обеспечением [https://appserver01.main.tpu.ru/RDWeb/Pages/ru-RU/Default.aspx;](https://appserver01.main.tpu.ru/RDWeb/Pages/ru-RU/Default.aspx)

- 1. 7-Zip;
- 2. Adobe Acrobat Reader DC;
- 3. Adobe Flash Player;
- 4. Amazon Corretto JRE 8;
- 5. Autodesk AutoCAD Mechanical 2020 Education;
- 6. Autodesk Inventor Professional 2020 Education;
- 7. Autodesk 3ds Max 2020 Education;
- 8. AkelPad;
- 9. Cisco Webex Meetings;
- 10. Design Science MathType 6.9 Lite;
- 11. Document Foundation LibreOffice;
- 12. Far Manager;
- 13. Google Chrome;
- 14. Microsoft Office 2007 Standard Russian Academic;
- 15. Mozilla Firefox ESR;
- 16. Notepad++;
- 17. ownCloud Desktop Client;
- 18. Tracker Software PDF-XChange Viewer;
- 19. WinDjView;
- 20. Zoom Zoom

Полный перечень лицензионного программного обеспечения находится по ссылке [https://portal.tpu.ru/CSTSeL/dite\\_softw\\_licen](https://portal.tpu.ru/CSTSeL/dite_softw_licen)